## **Windows 10**

In diesem Kapitel finden Sie spezifische Informationen zu **Windows 10**. Generelle Informationen zur Problembehebung von allgemeinen Computerproblemen finden Sie unter [Problembehebung.](https://wiki.pitw.ch/doku.php/computer:problembehebung)

- [Empfohlene Sicherheits- und Kompatibilitätseinstellungen deaktivieren](https://wiki.pitw.ch/doku.php/computer:windows10:empfohlene-sicherheits-kompatibilitaetseinstellungen)
- [Standardprogramme ändern](https://wiki.pitw.ch/doku.php/computer:windows10:standardprogramme_aendern)

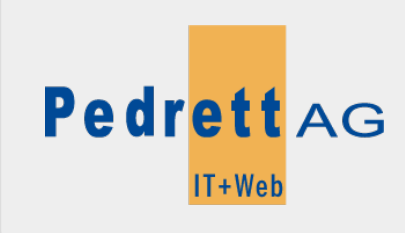

Dieses Dokument stammt aus dem Wiki der Pedrett IT+Web AG. Unter Berücksichtigung der [Nutzungsbedingungen](http://wiki.pitw.ch/doku.php/info:nutzungsbedingungen) ist eine Weiterverbreitung des Inhalts erlaubt, solange die [Pedrett IT+Web AG](http://www.pitw.ch) als Autor genannt wird.

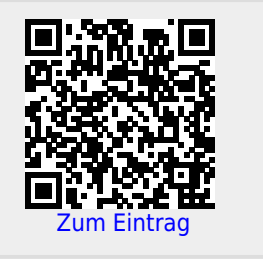